SYSTEM SOFTWARE BULLETIN NO. 27 JANUARY 7, 1983

TO: Distribution

SUBJECT: VAX TO **VAX COMMUNICATION VIA BERKNET** 

This documentation contains a brief description of the commands and procedures to communicate between the two VAX 780's.

Programmer: Ray Roux

## DISTRIBUTION

Hugh Barnes 728-12 Gabriel Baum 729-12 Ron Carlson 726-12 Dave Chandler 729-12<br>Don Daglow 729-12 Don Daglow Richard Decker 726-12 Bill Fisher 729-12<br>Russ Haft 729-12<br>Jim Haupt 726-12 Russ Haft Jim Haupt Bob Hogue 726-12 Les Hutchinson 728-12 George Jump 729-12

Don Mills 728-12 Mike Minkoff 729-12 Tom O'Brien 729-12 Larry Pumphrey 724-12 **Keith Robinson 724-12**  Chuck Rudd 726-12 Tim Scanlan c/o R.Timmins 729-12 Joey Silvian 729-12 Ron Surratt 729-12 Rick Timmins 729-12 Mark Urbaniec 729-12 Mike Winas 729-12 System Software Group

<LThe two VAX's are now connected via a tty line running at 9600 baud. Use the following Berknet commands to talk over this line:

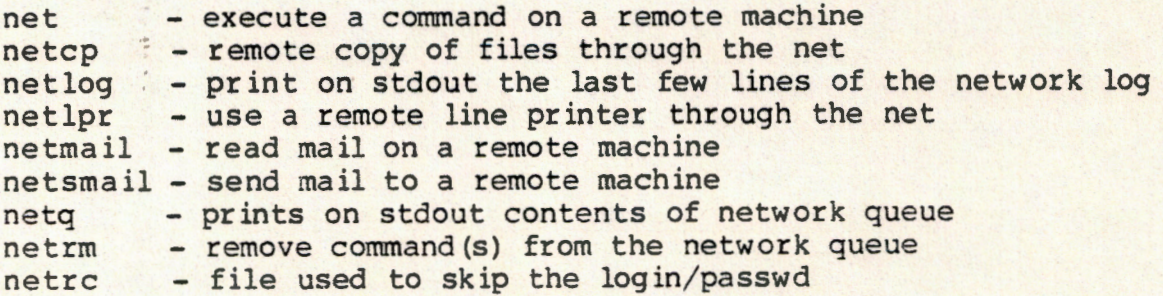

Presently documentation for all the above commands can be read by using 'man' or look in the UNIX Programmer's Manual. The documentation for netsmail and netrc are in 'man' but not the UNIX manual. There is another Berknet command - netlogin - that at present dosen't work right, I'll let you know when/if it behaves correctly.

Further reading: 'The Berkeley UNIX Network' and 'An Introduction to the Berkeley Network' - they both can be found in /usr/doc/berknet.

Names: the remote name for VAXl is Vl or vl ('a' machine in .netrc file) the remote name for VAX2 is V2 or v2 ('b' machine in .netrc file)

Quirks: You MUST have both a login account and a login directory on BOTH VAX machines.

> Berknet is pretty slow, especially if the system is loaded down, this can be painful if you have lots of files to copy over since they must be done one at a time.

Please let me know if there are problems.